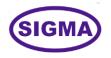

# CLOUD COMPUTING TRAINER MODEL - CLOUDCOMP100

This Cloud computing trainer has been designed with a view to provide practical and experimental knowledge of Cloud Computing technology used in Internet and Clouds.

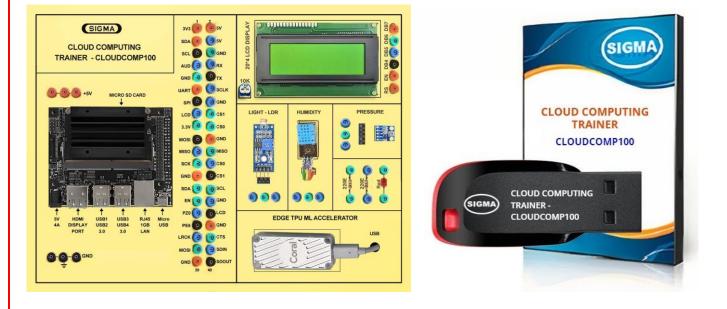

# **SPECIFICATIONS**

## 1. Microcontroller Board

- 1. A57 Microcontroller
- 2. CPU
- 3. OS
- 4. RAM
- 5. Ethernet Connectivity

7. Bluetooth Connectivity

- 6. Wifi Connectivity
- : Bluetooth 5.0

: Gigabit Ethernet

: microSD – 32 GB

: Linux

: USB 3.0 – 4 Nos. – Micro USB Port

: 2 x MIPI CSI-2 DPHY lanes

: Quad-core ARM A57 @ 1.43 GHz

: 4 GB 64-bit LPDDR4 25.6 GB/s

: 802.11 b/g Wireless LAN Dual-Band 2.4/5.0 GHz, 3G

9. Storage

8. USB Connectivity

10. Camera

11. Display

- : HDMI and Display port
- 12. Protocols : GPIO, I2C, I2S, SPI, UART
- 13. Power 5V, 4A DC

# 2. Sensors:

- 1. Temperature and Humidity-DHT11
- 2. Ambient Light Sensor LDR
- 3. Ambient Pressure Sensor BMP180

# 3. Modules and Hardware:

- 1. 20 X 4 LCD Display
- 2. LEDs and Resistors
- 3. 2 mm interconnection Sockets

# 4. AI GPU Accelerator

- 1. Google Edge TPU ML accelerator
- 2. 4 TOPS total peak performance
- 3. 2 TOPS per watt
- 4. USB 3.0 (USB 3.1 Gen 1) Type C socket

## 5. Accessories:

| 1.  | 2 mm interconnection Sockets                                             | : On Board        |
|-----|--------------------------------------------------------------------------|-------------------|
| 2.  | 2 mm Banana Jumper Cable                                                 | : 20 Nos          |
| 3.  | 2mm Banana Jack to Single pin jumpers                                    | : 2 Nos           |
| 4.  | USB to Micro USB Cable                                                   | : 2 Nos           |
| 5.  | Ethernet Cable                                                           | : 1 No            |
| 6.  | HDMI to HDMI Cable                                                       | : 1 No            |
| 7.  | VGA 15 pin Male to HDMI Converter                                        | : 1 No            |
| 8.  | Power Supply Adaptor                                                     | : 5V, 4A DC       |
| 9.  | SD Memory Card with Codes for All Experiments                            | : 32 GB - 2 No    |
| 10. | 16 GB Pen Derive                                                         | : 1No             |
|     | with Software, Library, Drivers, Codes, Soft Copy of Manual & Mobile App |                   |
| 11. | Printed Practical Manual                                                 | : 1 No            |
| 12. | E-Books for AI Subject                                                   | : 10 Nos          |
| 13. | Mp4 Video Class for AI Subjects                                          | : 100 Nos         |
| 14. | Power Supply                                                             | : 230V AC, 50 Hz  |
| 15. | Operating Conditions                                                     | : 0-40 °C, 85% RH |
| 16. | Mains Cord                                                               | : 1 No – On Board |

# 6. Cabinet and PCB

The complete circuit diagram is screen printed on component side of the PCB with circuit and Parts at the same place. The PCB with components on front side is fitted in elegant wooden box having lock and key arrangement. The acrylic cover is fitted on PCB to safeguard parts. It works on 230 V AC Supply.

## THEORY EXPERIMENTS

## A. Introduction to Cloud Computing

- 1. What is Cloud Computing?
- 2. Introducing and Defining Cloud Computing
- 3. The Fundamentals of Cloud Computing
- 4. Getting Inside the Cloud
- 5. Developing Your Cloud Strategy

## B. Understanding the Nature of the Cloud

- 6. Seeing the Advantages of the Highly Scaled Data Center
- 7. Exploring the Technical Foundation for Scaling Computer Systems
- 8. Checking the Cloud's Workload Strategy
- 9. Managing Data
- 10. Discovering Private and Hybrid Clouds

## **C. Cloud Services Models**

- 11. Evolving from Virtualization to the Cloud
- 12. Planning Organizational Roles in the Cloud
- 13. Seeing Infrastructure as a Service IaaS
- 14. Exploring Platform as a Service PaaS
- 15. Using Software as a Service SaaS
- 16. Understanding Massively Scaled Applications and Business Processes
- 17. Setting Some Standards

## **D. Cloud Computing Deployment Models**

- 18. Public Cloud
- 19. Private Cloud
- 20. Hybrid Cloud

## E. Managing the Cloud

- 21. Managing and Securing Cloud Services
- 22. Governing the Cloud
- 23. Virtualization and the Cloud
- 24. Managing Desktops and Devices in the Cloud
- 25. Service Oriented Architecture and the Cloud
- 26. Managing the Cloud Environment

#### **F. Cloud Computing Challenges**

- 27. Security
- 28. Managing Cloud Spend
- 29. Governance
- 30. Lack of resources and/or expertise
- 31. Compliance
- 32. BYOL Bring Your Own License
- 33. Managing Multi-Cloud
- 34. Cloud Migration
- 35. Understanding Security and Risk
- 36. Key Principles of Information Security
- 37. Risk Management Basics
- 38. Reviewing Security Standards
- 39. Exploring Common Security Risks and Mitigations
- 40. Application Interface
- 41. Shared Technology
- 42. Insider and Criminal Threats
- 43. Data Exposure and Loss
- 44. Organizational Risks
- 45. Implementing an ISMS
- 46. Responding to Incidents
- 47. Digital Forensics in the Cloud
- 48. Recognizing Security Benefit
- 49. The Essentials and Beyond

#### G. Cloud Computing Security Strategies

- 50. CSA Cloud Security Alliance
- 51. Data Breaches
- 52. Misconfiguration and Inadequate Change Control
- 53. Lack of Cloud Security Architecture and Strategy
- 54. Insufficient Identity, Credentials and Access Management
- 55. Account Hijacking
- 56. Insider Threat
- 57. Insecure Interfaces and APIs
- 58. Weak Control Plane

- 59. Metastructure and Applistructure Failures
- 60. Limited Cloud Usage Visibility
- 61. Abuse and Nefarious Use of Cloud Services
- 62. Cyber Attacks In Action
- 63. End-to-end data encryption
- 64. Secure Data Transfers
- 65. Local Data Backups
- 66. Distributed Denial-Of-Service Protections
- 67. Vulnerability Assessments
- 68. Access Management
- 69. Aligning Cloud Deployments with Organizational Goals
- 70. Identifying the Impact of Cloud Adoption to Business Processes
- 71. Culture and Business Changes
- 72. Management Changes
- 73. Testing for Readiness
- 74. Understanding the Importance of Service-Level Agreements
- 75. Cloud Service-Level Agreements (SLAs)
- 76. The Essentials and Beyond

## **H. Cloud Privacy and Compliance**

- 77. Identifying Legal Risks
- 78. Records Management
- 79. Software Licensing
- 80. Audit
- 81. Identifying Privacy Risks
- 82. Safe Harbor
- 83. Managing Identity in the Cloud
- 84. Federated Identity Management
- 85. Single Sign-On
- 86. The Essentials and Beyond
- 87. Future of the Cloud

## I. Commercial vs Opensource Cloud Solutions

- 88. Amazon Web Services
- 89. Microsoft Azure
- 90. Openstack

#### 91. Apache CloudStack

#### J. Current Cloud Technologies

- 92. Understanding Cloud Computing Technologies
- 93. Comparing Traditional Technologies and Cloud Alternatives
- 94. Accessing the Cloud
- 95. Networking in the Cloud
- 96. Web Access Architecture
- 97. Leveraging Software as a Service
- 98. Personal Software as a Service Applications
- 99. Enterprise Software as a Service Applications
- 100. Cloud-Specific Software as a Service Applications
- 101. Developing within Platform as a Service
- 102. Implementing Infrastructure as a Service
- 103. Empowering Mobile Computing
- 104. The Essentials and Beyond

#### K. Cloud Business Value

- 105. Identifying Business Drivers for Cloud Computing
- 106. Reducing Costs and Increasing Efficiency
- 107. Increasing Organizational Agility
- 108. Examining the Business Impact
- 109. Evaluating Cloud Computing Costs
- 110. Identifying Value Now and in the Future
- 111. Choosing the Appropriate Cloud Model
- 112. Making the Right Decision
- 113. The Essentials and Beyond

## L. Applications in the Cloud

- 114. Understanding the Role of Standard Applications
- 115. Desktop Applications
- 116. Distributed Applications
- 117. Web-Based Applications
- 118. Cloud Applications
- 119. Developing Cloud-Ready Applications

120. Cloud-Ready Application Patterns
121. Cloud-Ready Application Development
122. Migrating Applications to the Cloud
123. Preparing for Technical Challenges
124. Identifying and Mitigating Risks
125. The Essentials and Beyond

#### M. Cloud Service-Level Management

126. Understanding ITIL Service Management

127. ITIL Overview

128. Applying ITIL to Cloud Computing

- 129. Planning the Service Strategy
- 130. Planning a Service Desk Operation
- 131. Developing and Utilizing Performance Metrics
- 132. Running a Cloud Service Operation
- 133. General Performance Metrics
- 134.Tools
- 135. Implementing Continual Process Improvement
- 136. Service Evaluation
- 137. Process Evaluation
- 138. Definition of Improvement Initiatives
- 139.CSI Monitoring
- 140. The Essentials and Beyond
- 141. Glossary

## PRACTICAL EXPERIMENTS

#### **Building Your Private Cloud using Openstack**

- 1. What is Openstack?
- 2. Requirements
- 3. Install Ubuntu 22.04.LTS
- 4. Install Openstack open source Cloud platform
- 5. Install Sunbeam
- 6. Install MicroStack
- 7. Stop and Start Sunbeam
- 8. Disable and Enable Sunbeam
- 9. To find out Static IP address assigned to its primary network interface
- 10. To install and configure OpenSSH server
- 11. To bootstrap OpenStack cloud and configure it
- 12. To launch sample instance and delete cloud instances.
- 13. To set OpenStack client set up
- 14. To create Samples templates including images and flavors
- 15. To create Sample identities
- 16. To use the concept of domains, roles, users and groups to manage identities
- 17. To create Sample key pair
- 18. To create Sample network resources created.
- 19. To create and Navigate through the OpenStack dashboard menu
- 20. Manage instance templates, including images and flavors.
- 21. To enable multi-tenancy and manage global, and tenant resources
- 22. To learn how OpenStack manages various virtual network resources
- 23. To learn how OpenStack manages different types of storage
- 24. To limit access to resources by applying quotas
- 25. To tear down your OpenStack lab environment

#### **CLASS ROOM TRAINING – ONLINE AND OFFLINE**

The training includes Single user Classroom / laboratory teaching, learning and simulation software module. The content has easy explanation of various complex topics with animation and simulation for ease of student learning. It also supports learning through videos, graphs, charts, along with mandatory rich content and theory to understand fundamental concepts, interactive learning objects, FAQ, MCQ etc. The content is supplied in digital online access or license protection.

\_\_\_\_\_

## Contact US

#### **Registered Office**

SIGMA TRAINERS AND KITS E-113, Jai Ambe Nagar, Near Udgam School, Drive-in Road, Thaltej, AHMEDABAD-380054. INDIA.

## **Contact Person**

Prof. D R Luhar – DirectorMobile: 9824001168Whatsapp: 9824001168

#### Phones:

| Office  | : +91-79-26852427 |
|---------|-------------------|
| Factory | : +91-79-26767512 |
|         | +91-79-26767648   |
|         | +91-79-26767649   |

## Factory

SIGMA TRAINERS AND KITS B-6, Hindola Complex, Below Nishan Medical Store, Lad Society Road, Near Vastrapur Lake, AHMEDABAD-380015. INDIA.

#### E-Mails :

sales@sigmatrainers.com drluhar@gmail.com